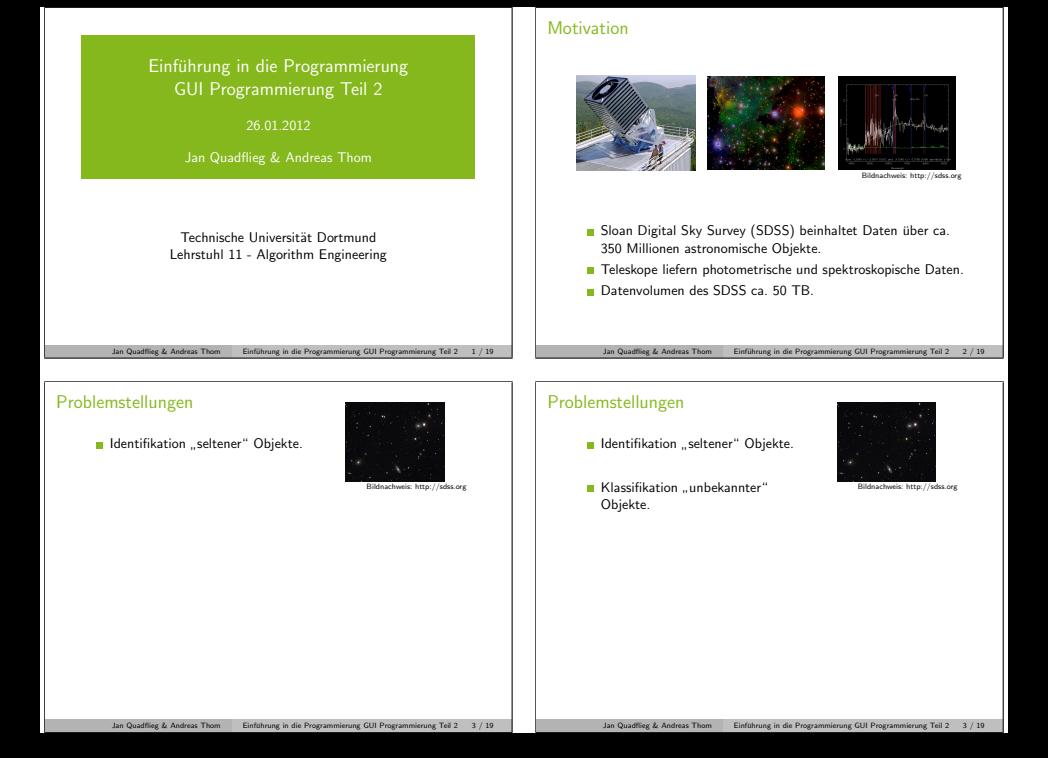

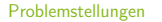

- ldentifikation "seltener" Objekte.<br>.
- Klassifikation "unbekannter"<br>Objekte Objekte.
- **Exploration zur** Strukturerkennung.

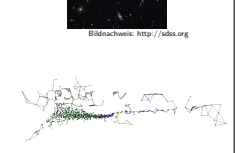

Planung und Anforderungsanalyse

■ Identifikation von Strukturen über einen großen Bereich des Himmels.

### Planung und Anforderungsanalyse

■ Identifikation von Strukturen über einen großen Bereich des Himmels.

Jan Quadflieg & Andreas Thom Einführung in die Programmierung GUI Programmierung Teil 2 3 / 19

Astronomisches Vorgehen.

## Planung und Anforderungsanalyse

■ Identifikation von Strukturen über einen großen Bereich des Himmels.

Jan Quadflieg & Andreas Thom Einfuhrung in die Programmierung GUI Programmierung Teil 2 4 / 19 ¨

- **Astronomisches Vorgehen.**
- **Entwicklung eines Ablaufplans.** 
	- **1** Selektion von interessanten Objekten.
	- 2 Identifikation von Strukturen.
	- **3** Repräsentation der gefundenen Strukturen.
	- 4 Finde weitere Objekte, die dieser Repäsentation genügen.
	- **5** Interpretation der Ergebnisse.

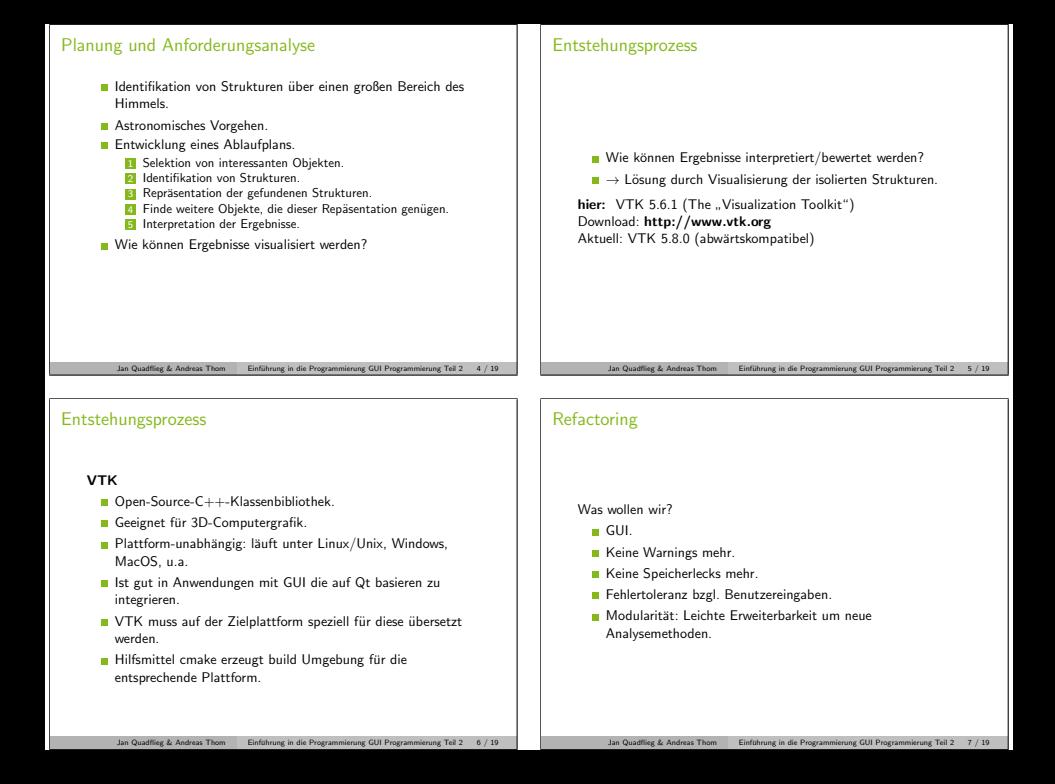

# GUI Mockup

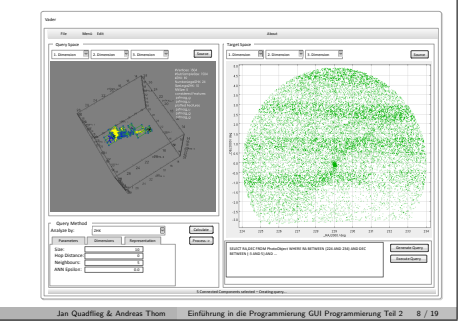

## Klassendiagramm

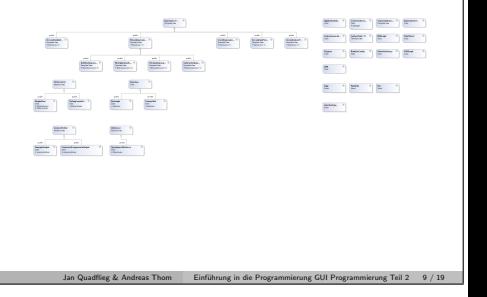

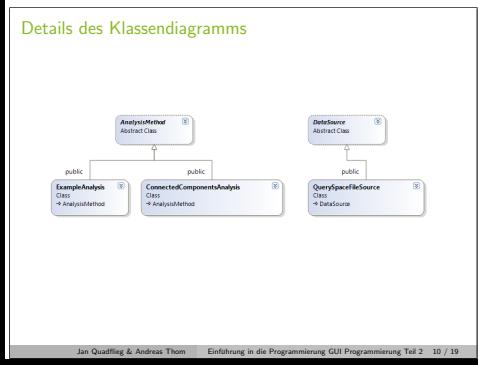

#### AnalysisMethod.h class AnalysisMethod ( public : virtual void calculate (Application Data& app, Status Listener + listener = NULL) throw ( $std::string$ ) = 0; wirtual woid replot(ApplicationData& app, std::vector<std::string>&<br>plotFeatures, StatusListener+ listener = NULL) throw(std::string) = 0;  $virtual$  void set Header (const std :: vector  $\leq$ std :: string  $\geq k$  header) = 0;  $v$  is t u algebra  $\cdot$  v ectors std  $\cdot$  string  $\cdot$  get Plot Features ( ) = 0 ; virtual std::vector<std::string> getAnalysisFeatures() = 0;<br>virtual void clear(StatusListener+ listener = NULL) = 0; virtual void disableGui $() = 0;$  $virtual$  void enableCui() = 0;  $virtual$  std :: string getName() = 0;  $v$  is tunit and  $v$  and in the second second  $v = v$ ,  $v$  are Rendezer ( ) = 0; virtual vtkSmartPointer<vtkRenderer> getTargetSpaceRenderer() = 0; virtual QWidget+ getWidget() = 0; };

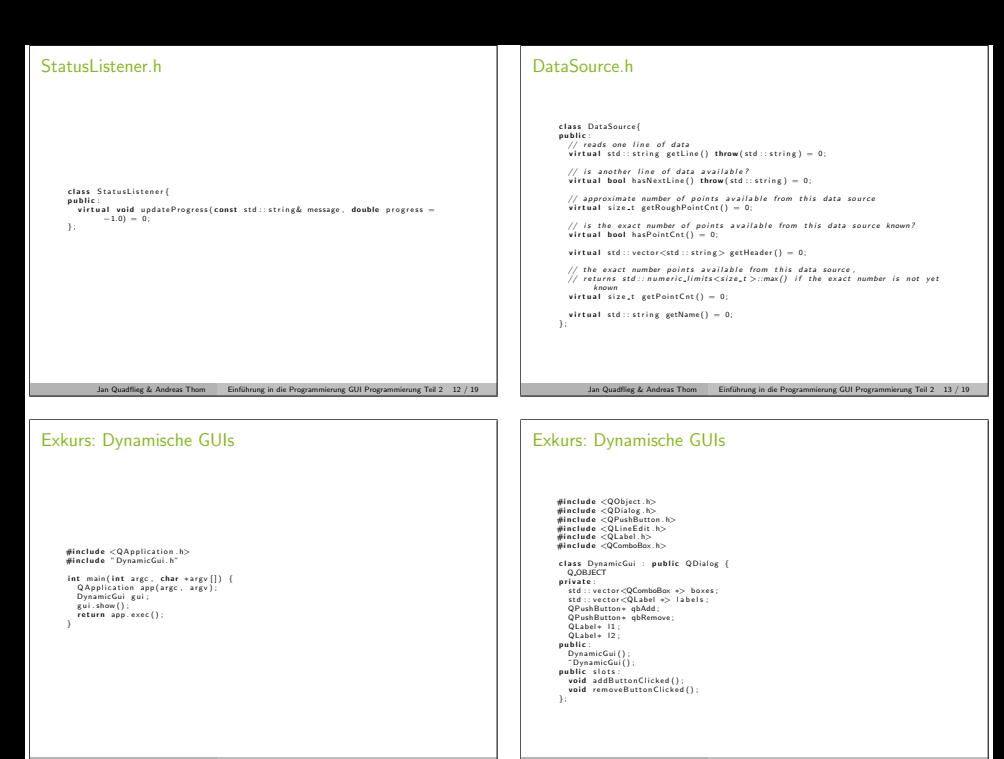

Jan Quadflieg & Andreas Thom Einführung in die Programmierung GUI Programmierung Teil 2 14 / 19

Jan Quadflieg & Andreas Thom Einführung in die Programmierung GUI Programmierung Teil 2 15 / 19

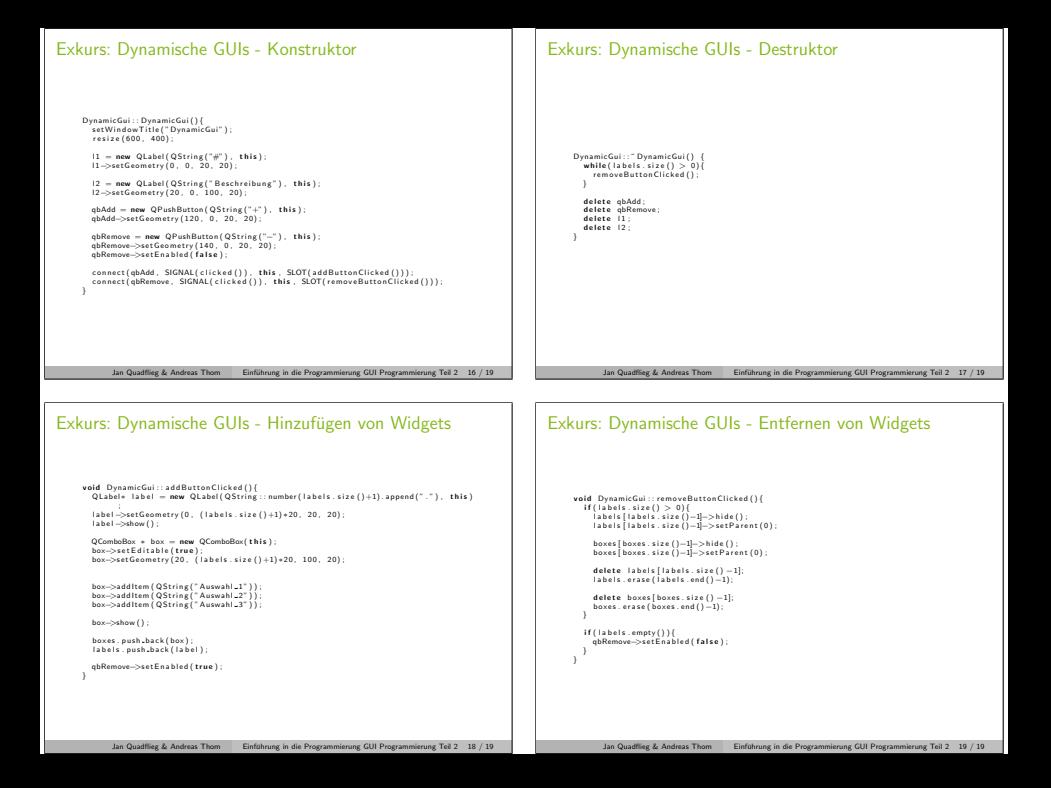